## Diseño de bases de datos de documentos

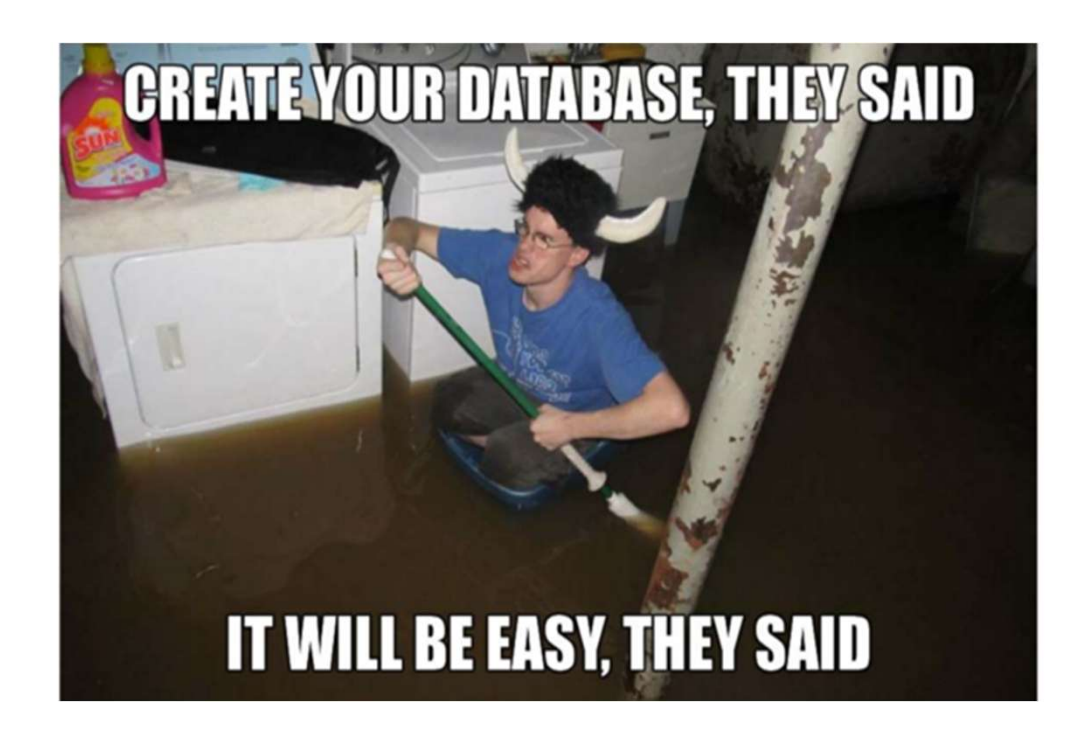

#### Bases de Datos No Relacionales

Instituto de Computación, FING, UdelaR CC-BY Lorena Etcheverry lorenae@fing.edu.uy

### Recapitulemos...

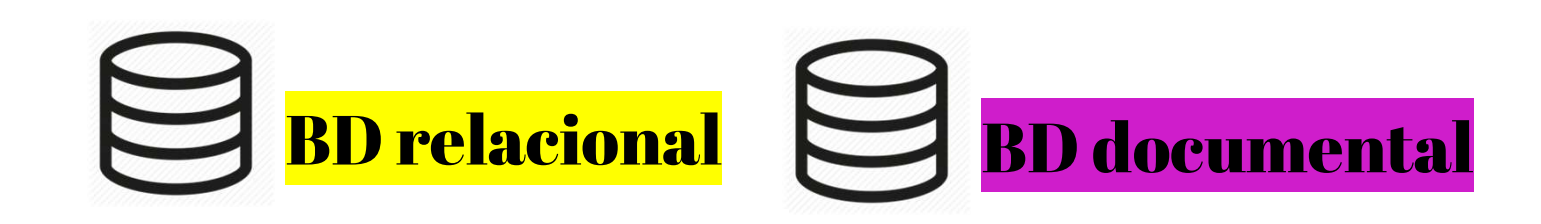

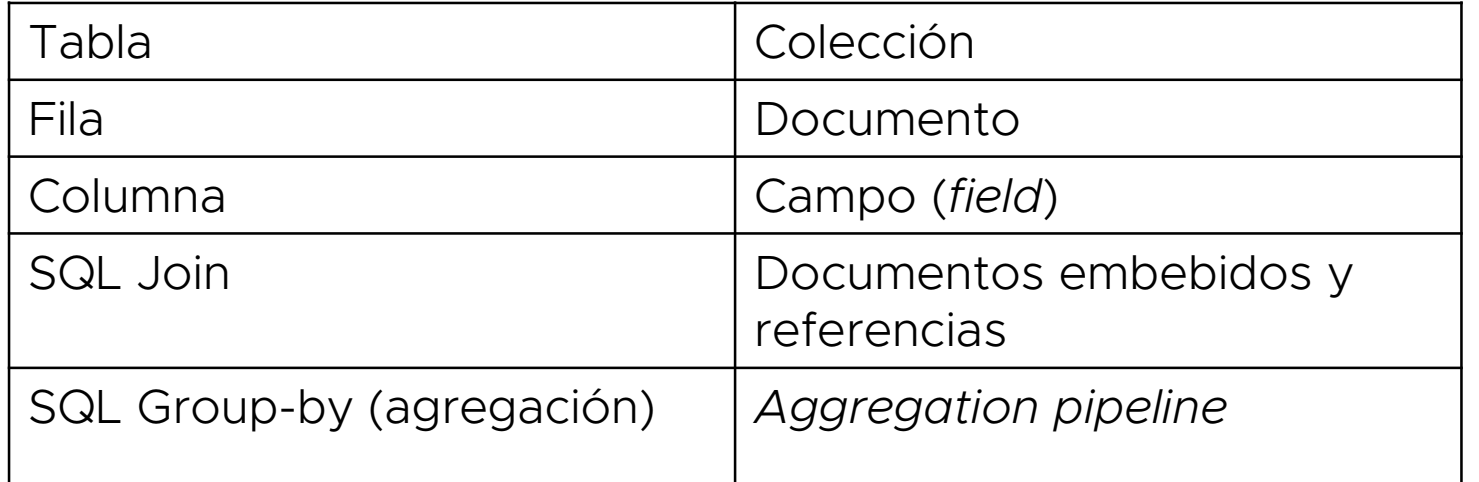

• Los documentos dentro de una colección pueden tener campos diferentes (diferente esquema).

- Se puede exigir la validación de cierto esquema definido con JSON Schema
- Ejemplos de esquemas en el sitio de MongoDB

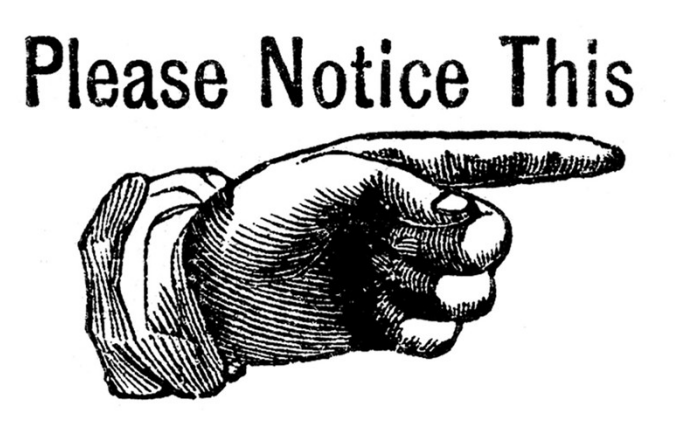

La ausencia de un esquema fijo (schemaless) no quiere decir que no exista una etapa de diseño y modelado

## Diseño de BDs relacionales

• Hay heurísticas que permiten obtener un diseño a partir del modelo conceptual, garantizando cierta calidad del diseño obtenido

–Pasaje de MER a ER (ver material)

• Esta calidad es independiente de las consultas a realizar.

• Las Formas Normales garantizan propiedades para todas las instancias

## Diseño de BDs documentales

• No hay heurísticas que permitan pasar desde conceptual a documental como en el caso relacional que garanticen la calidad de la solución

• El diseño depende del tipo de operaciones que voy a hacer además de la naturaleza de los datos

● Diseñar "a la relacional" no suele ser lo mejor

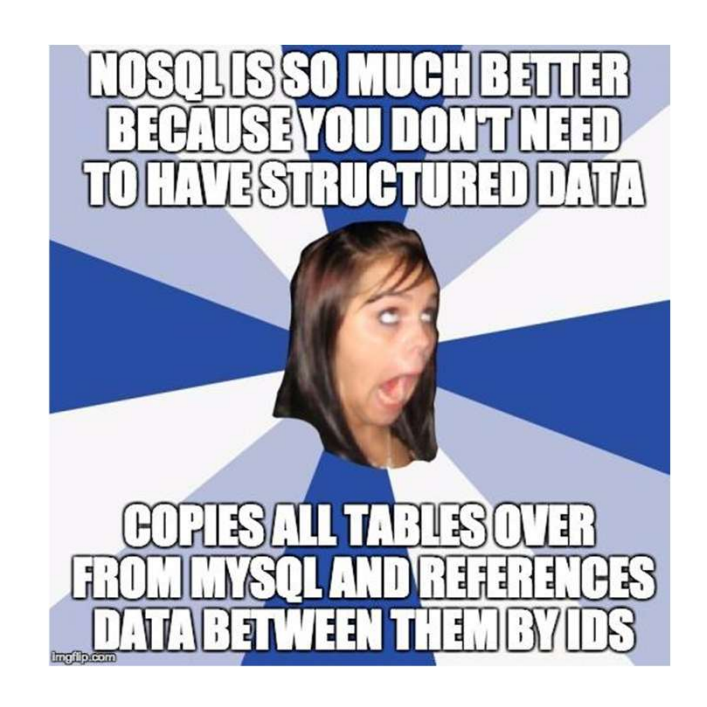

## Diseño de BDs documentales

¿Cuáles son las variables que tenemos?

– Decidir cómo se van a representar los elementos de la realidad.

– Decidir cómo representar las relaciones entre elementos.

### Estrategias para representar relaciones

{ "imdbID":"tt0944947", "Type":"series", **Estrategias para repre<br>
relaciones<br>"imdblD":"tt0944947",<br>"Type":"series",<br>"Title":"Game of Thrones",<br>"Genre":"Ater Dinklage, Lena Headey, Emilia Clarke, Kit Harington",<br>"imdbRating":"9.5",<br>"imdbRating":"9.5",** "Genre":"Adventure, Drama, Fantasy", **Estrategias para represent<br>
relaciones<br>
"Modbib":"tto944947",<br>"Type":"series",<br>"Title":"Game of Thrones",<br>"Genre":"Adventure, Drama, Fantasy",<br>"Actors":"Peter Dinklage, Lena Headey, Emilia Clarke, Kit Harington",<br>"ImdbRat** "imdbRating":"9.5", "imdbVotes":"1,031,056" }

{

"imdbID":"tt1877832", "Type":"movie" "Title":"X-Men: Days of Future Past", "Year":"2014", "Genre":"Action, Adventure, Fantasy", ""Mpe":"to944947",<br>"Type":"series",<br>"Tiet":"Game of Thrones",<br>"ecnre":"Adventure, Drama, Fantasy",<br>"Actors":"Peter Dinklage, Lena Headey, Emilia Clarke, Kit Harington",<br>"imdbRating":"9.5",<br>"imdbRottes":"1,031,056"<br>"Title": "imdbRating":"8.0", "imdbVotes":"514,203" }

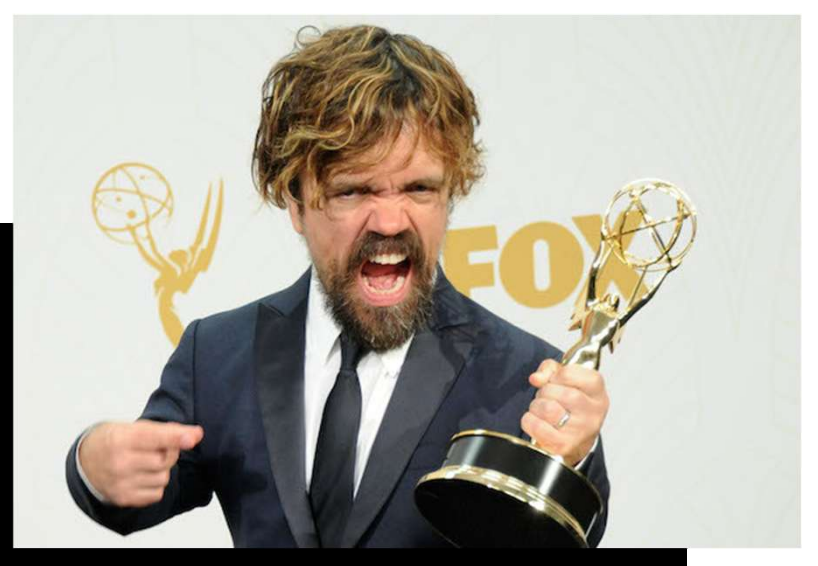

### Estrategia 1: documentos embebidos

#### { "imdbID":"tt0944947", "Type":"series", "Title":"Game of Thrones", "Genre":"Adventure, Drama, Fantasy", "Actors": [<sub>11111</sub>] [<sub>11111</sub>] [<sub>11111</sub>] [<sub>11111</sub>] [<sub>11111</sub>] [<sub>11111</sub>] [<sub>11111</sub>] [<sub>11111</sub>] [<sub>11111</sub>] [<sub>1111</sub>] [<sub>1111</sub>] [<sub>1111</sub>] [<sub>111</sub>] [<sub>111</sub>] [<sub>11</sub> { "imdbID": "nm0227759" , "name": "Peter Dinklage"}, { "imdbID": "nm0372176" , "name": "Lena Headey"}, { "imdbID": "nm3229685" , "name": "Kit Harington"} ] "imdbRating":"9.5", "imdbVotes":"1,031,056" } { "imdbID":"tt1877832", "Type":"movie" "Title":"X-Men: Days of Future Past", "Year":"2014", "Genre":"Action, Adventure, Fantasy", "Actors": [<sub>11</sub> | <sub>11</sub> | <sub>11</sub> | <sub>11</sub> | <sub>11</sub> | 1<sub>1</sub> { "imdbID": "nm0413168" , "name": "Hugh Jackman"}, { "imdbID": "nm1055413", "name": "Michael Fassbender"}, { "imdbID": "nm2225369", "name": "Jennifer Lawrence"}, { "imdbID": "nm0227759" , "name": "Peter Dinklage"} ] "imdbRating":"8.0", "imdbVotes":"514,203"

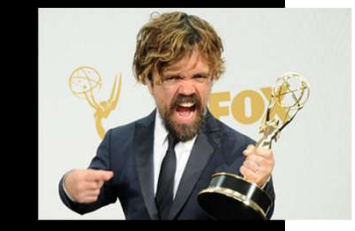

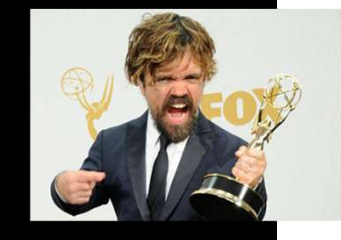

## Documentos embebidos

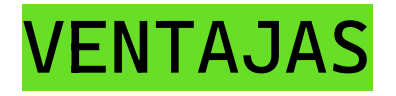

●Recupero toda la información relevante en una sola consulta.

–Evita implementar joins en el código de la aplicación o utilizar \$lookup.

●Actualizo la información relacionada como una única operación atómica.

–Por defecto, todas las operaciones CRUD sobre un mismo documento son compatibles con ACID.

### VENTAJAS LIMITACIONES

●Duplicación de datos

• Los documentos grandes suponen más sobrecarga si la mayoría de los campos no son relevantes.

–Se puede aumentar el rendimiento de las consultas limitando el tamaño de los docs

•MongoDB tiene un límite de tamaño de documento de 16 MB.

–Si estoy colocando demasiados datos dentro de un único documento, podría alcanzar este límite.

### Estrategia 2: documentos referenciados

{ "imdbID":"tt0944947", "Type":"series", **gia 2:**<br> **entos referenciados**<br>
"imdblD":"tt0944947",<br>"Type":"series",<br>"Title":"Game of Thrones",<br>"Genre":"Adventure, Drama, Fantasy",<br>"Actors":<br>"imdbNotes":"1.031.056" "Genre":"Adventure, Drama, Fantasy", "Actors": ["nm0227759", "nm0372176", "nm3229685" ] "imdbRating":"9.5", "imdbVotes":"1,031,056" } { "imdbID":"tt1877832", "Type":"movie" "Title":"X-Men: Days of Future Past", "Year":"2014", "Genre":"Action, Adventure, Fantasy", "Actors": [ "nm0413168" ,"nm1055413","nm2225369","nm0227759"] "imdbRating":"8.0", "imdbVotes":"514,203" } { "id":"nm0227759", ""ImdbRating":"9.5",<br>"imdbRating":"9.5",<br>"imdbVotes":"1,031,056"<br>"imdbVotes":"1,031,056"<br>"mdbD":"tt1877832",<br>"Type":"movie"<br>"Title":"X-Men: Days of Future Past",<br>"Recre<sup>ne":</sup>"Action, Adventure, Fantasy",<br>"Actors":<br>"Actors"

"description":"Actor, Battle of the Bastards"

}

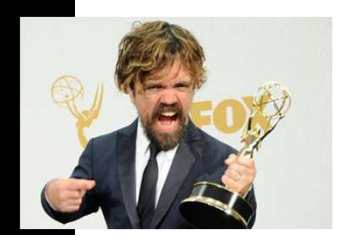

## Documentos referenciados

### VENTAJAS LIMITACIONES

- Evito duplicación de datos
- Menor tamaño en los documentos
- La información a la que se accede con poca frecuencia no se retorna en cada consulta.

• Para recuperar toda la información relevante debo utilizar \$lookup.

• La actualización puede impactar a más de un documento (transacción).

• Aunque el operador de transacción está disponible desde la versión 4.0, es un anti-patrón depender demasiado de su uso.

### Aspectos a tener en cuenta en el diseño

●Atomicidad de las operaciones (ACID a nivel de documento)

●Restricción de tamaño máximo de cada documento.

●Restricciones de tamaño y cantidad de documentos en las colecciones

●Operaciones a realizar y su frecuencia

•Ciclo de vida del dato (permanente, volátil?)

●Necesidades de particionamiento (sharding)

#### Estos aspectos condicionan los diseños posibles

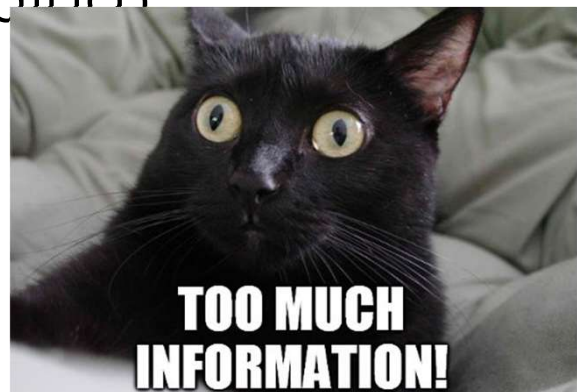

### ¿Cómo combinamos todos estos ingredientes?

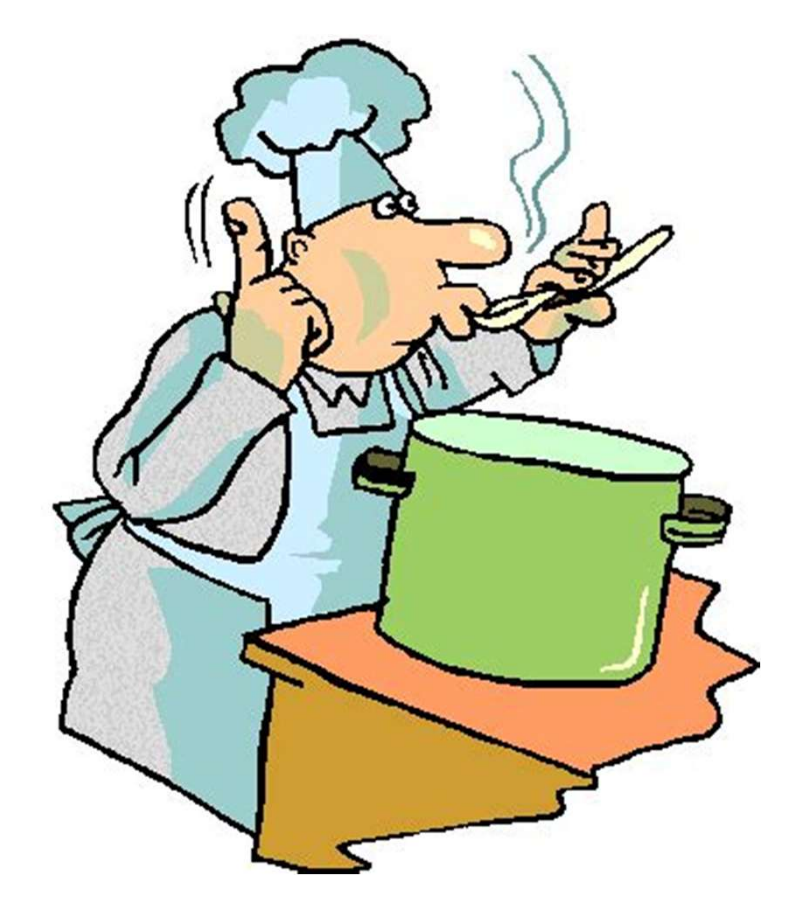

●Aplicando recomendaciones básicas de diseño

• Considerando patrones de diseño

• Usando metodologías emergentes que buscan optimizar costos

#### Diseño conceptual

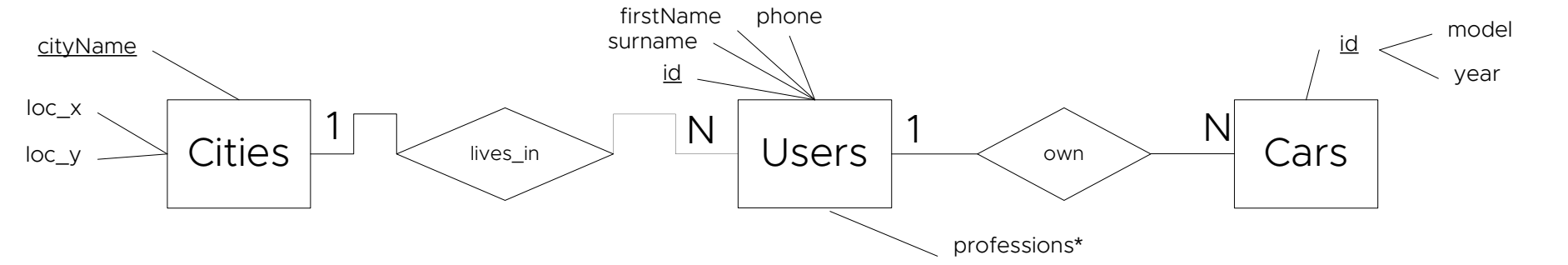

#### Diseño lógico relacional

#### Tabla Cities

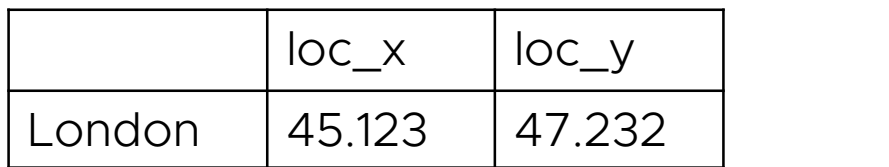

#### Tabla User\_professions

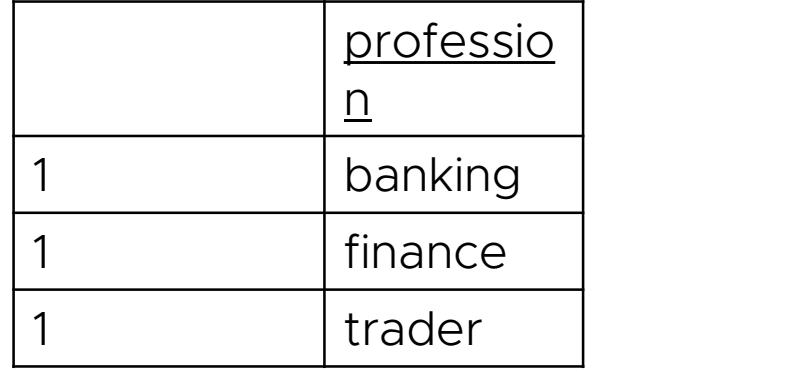

#### Tabla Users

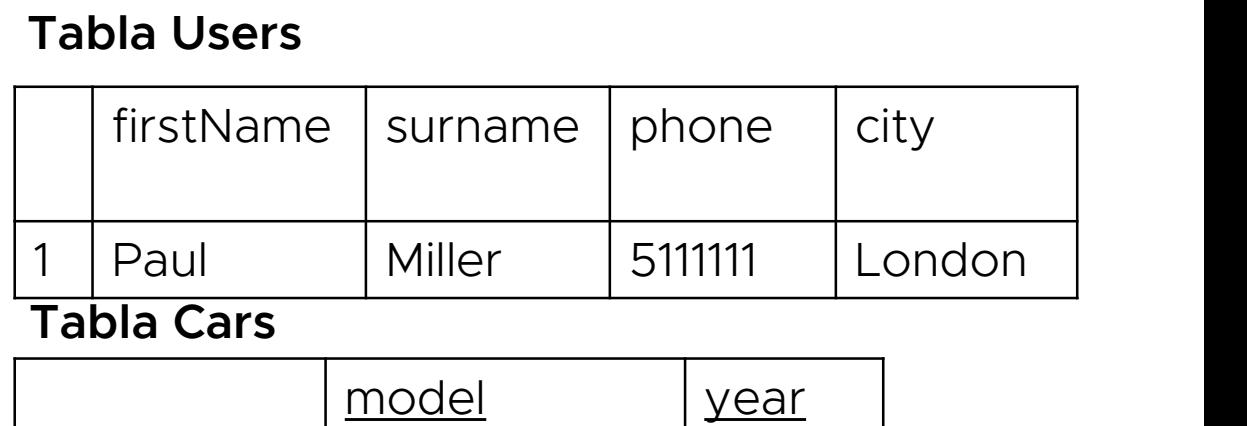

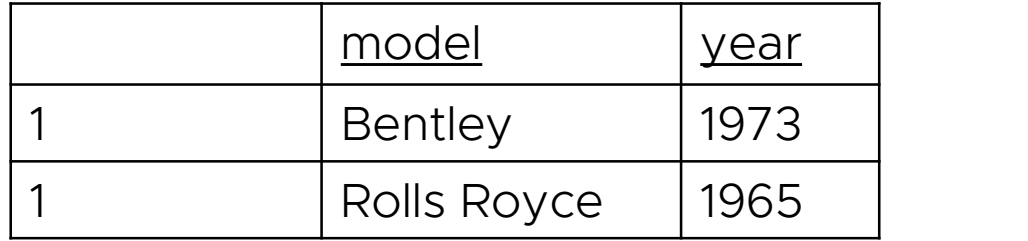

Ahora construyamos un diseño lógico documental, asumiendo que las consultas están centradas en usuarios

#### Diseño conceptual

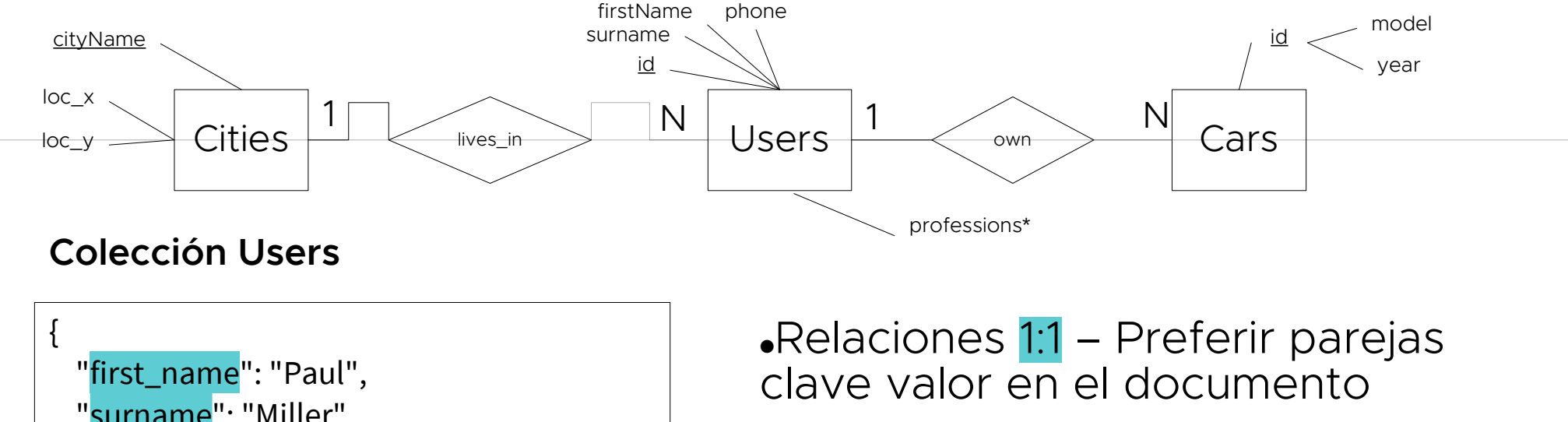

#### Colección Users

```
{
 "first_name": "Paul",
 "surname": "Miller",
 "cell": "5111111",
 "city": "London",
 "location": [45.123, 47.232],
 "profession": ["banking", "finance",
"trader"],
 "cars": [
   {
     "model": "Bentley",
     "year": 1973
   },
   {
     "model": "Rolls Royce",
     "year": 1965
   }
  ]
}
```
clave valor en el documento

Relaciones 1:N<br>1 a pocos – Preferir documentos •Relaciones <mark>1:1</mark> – Preferir parejas<br>clave valor en el documento<br>•Relaciones 1:N<br>•<mark>1 a pocos</mark> – Preferir documentos<br>embebidos embebidos

## Recomendaciones de diseño (1)

●Relaciones 1:1 – Preferir parejas clave valor en el documento

### ●Relaciones 1:N :

- 1 a pocos Preferir documentos embebidos
- 1 a algunos Preferir documentos embebidos
- 1 a muchísimos Preferir documentos refe

**Relaciones N:N - Preferir documentos referents** 

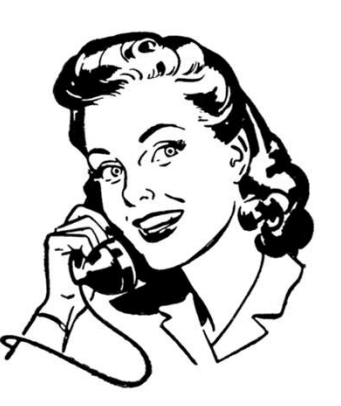

## Recomendaciones de diseño (2)

•Rule 1: Favor embedding unless there is a compelling reason not to.

•Rule 2: Needing to access an object on its own is a compelling reason not to embed it.

•Rule 3: Avoid joins/lookups if possible, but don't be afraid if they can provide a better schema design.

MongoDB Schema Design Best Practices, MongoDB 2022

## ¿Dónde almaceno las relaciones 1:N?

Cuando usamos referencias en relaciones 1:N : ¿de qué lado de la relación almaceno la referencia?

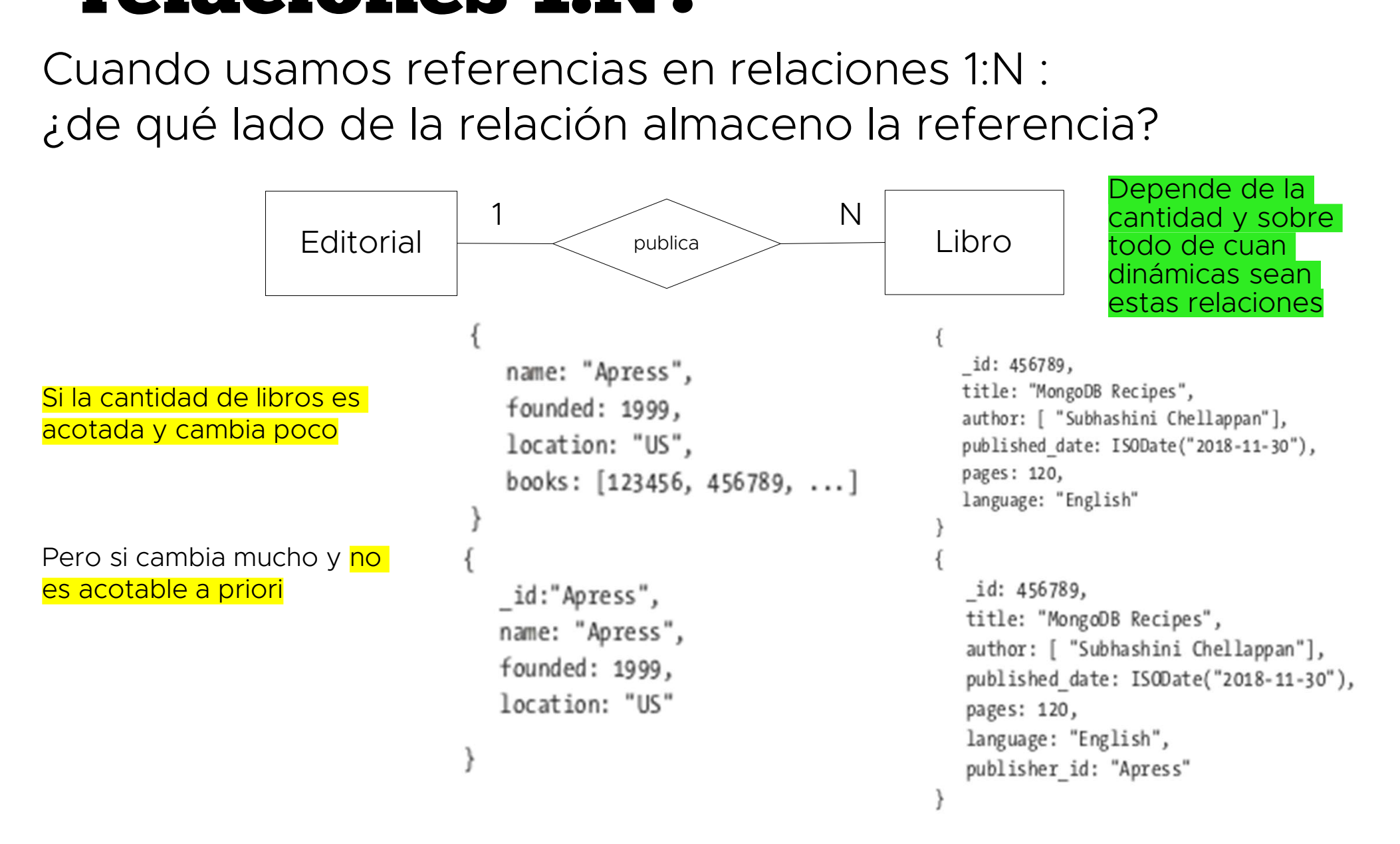

## Recomendaciones de diseño (3)

•Rule 4: Arrays should not grow without bound. If there are more than a couple of hundred documents on the "many" side, don't embed them; if there are more than a few thousand documents on the "many" side, don't use an array of ObjectID references. High-cardinality arrays are a compelling reason not to embed.

### Patrones de diseño

●Similares a los patrones de diseño de software

●Resuelven algunas situaciones comunes

●Permiten hacer el proceso de diseño menos artesanal

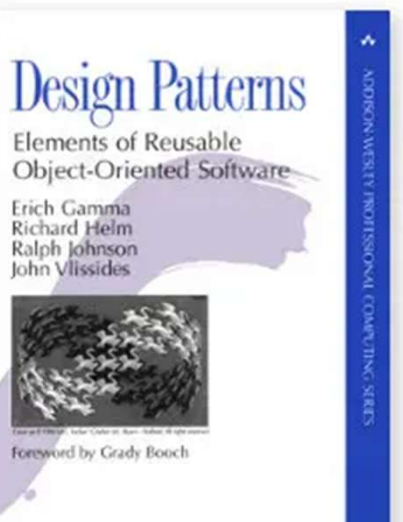

### Atención!

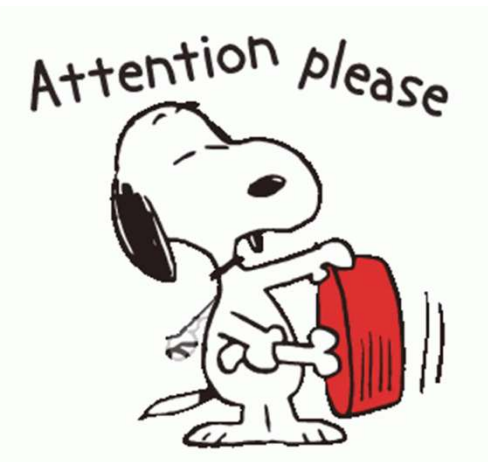

### Típicamente buscan mejorar la eficiencia de consultas y por lo tanto pueden introducir…

- –Duplicación de datos
- –Datos desactualizados
- –Problemas de integridad referencial

## Duplicación de datos

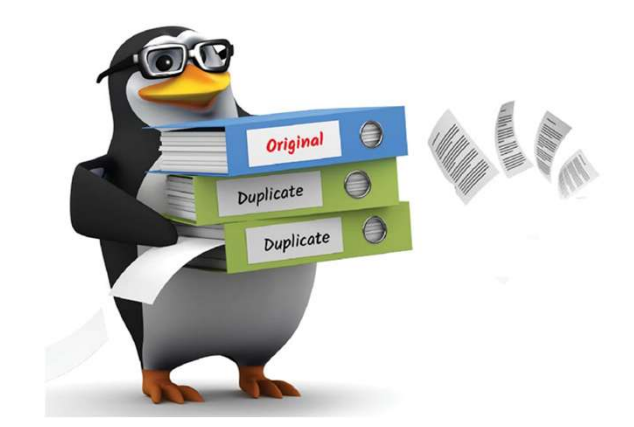

¿Cuándo?

●Al embeber datos en un documento para hacer el acceso más eficiente

¿Preocupación?

●Puede ser un desafío mantener la corrección y la consistencia

## Datos desactualizados

data

Set by Andre de Vries May 13, 2020, 5:58 PM

Refresh Failed, you might be looking at stale

## ¿Cuándo?

●Los datos cambian y el costo de actualizarlos permanentemente es demasiado alto

¿Preocupación?

●Calidad de datos y confiabilidad

## Problemas de integridad referencial

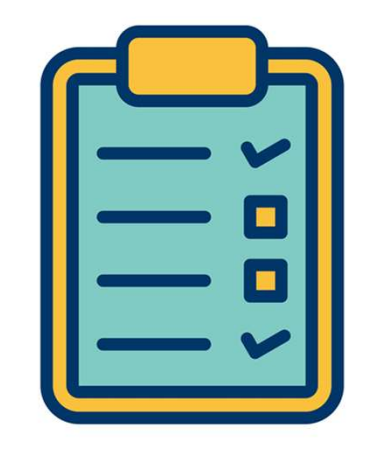

¿Cuándo?

●Referencias a documentos que ya no existen (no hay FKs ni cascade deletes)

¿Preocupación?

●Calidad de datos y confiabilidad

## Algunos patrones interesantes

- ●Attribute pattern
- •Extended reference pattern
- ●Subset pattern
- ●Tree patterns
- •Schema versioning pattern

La lista completa puede consultarse aquí.

# Attribute pattern Problema **Cattern**<br>Problema Solución<br>Transforma de Solución

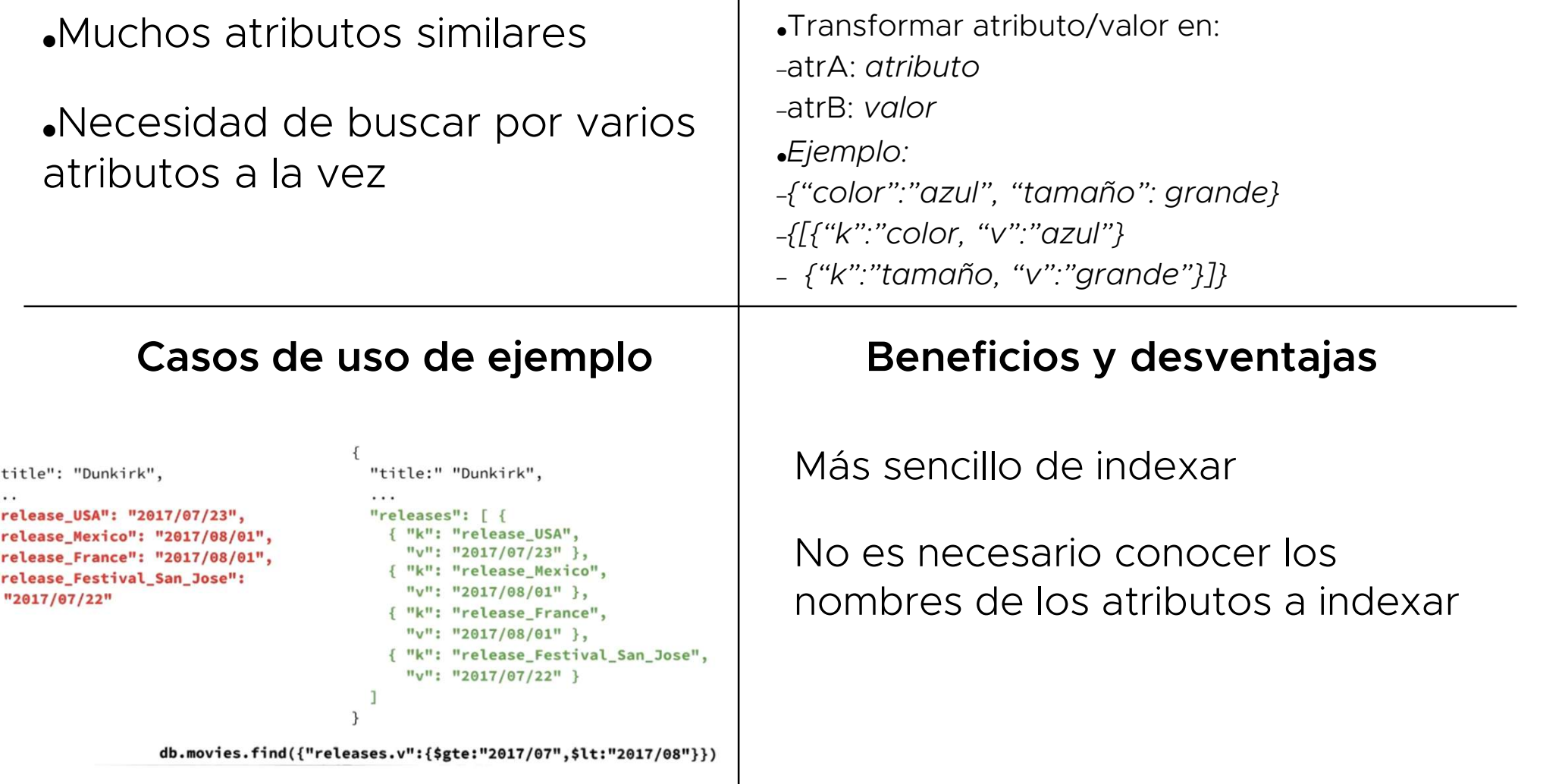

# Extended reference pattern **ded reference pattern<br>Problema**

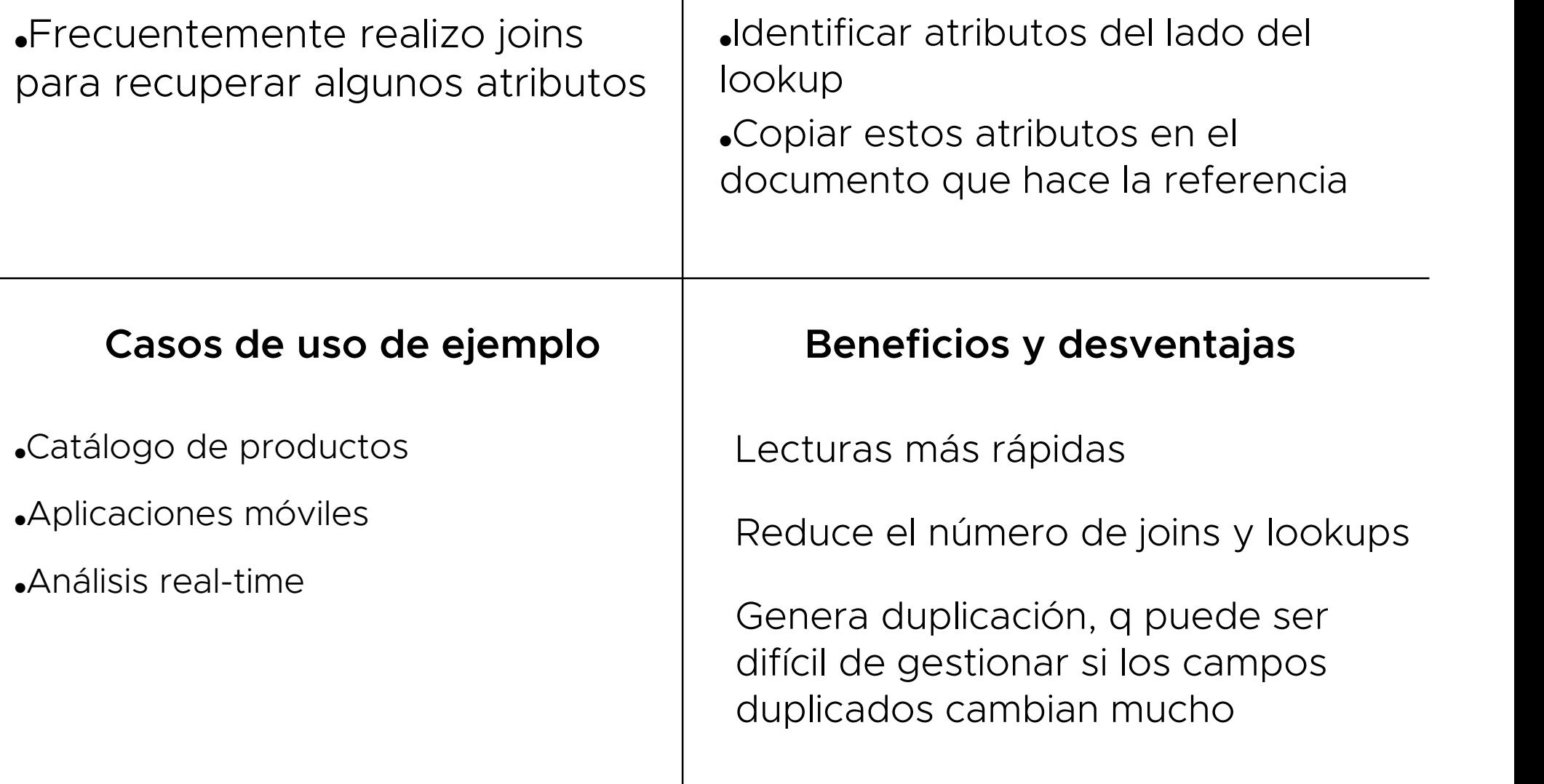

# Subset pattern et pattern<br>Problema Solución<br>Problema **Solución**

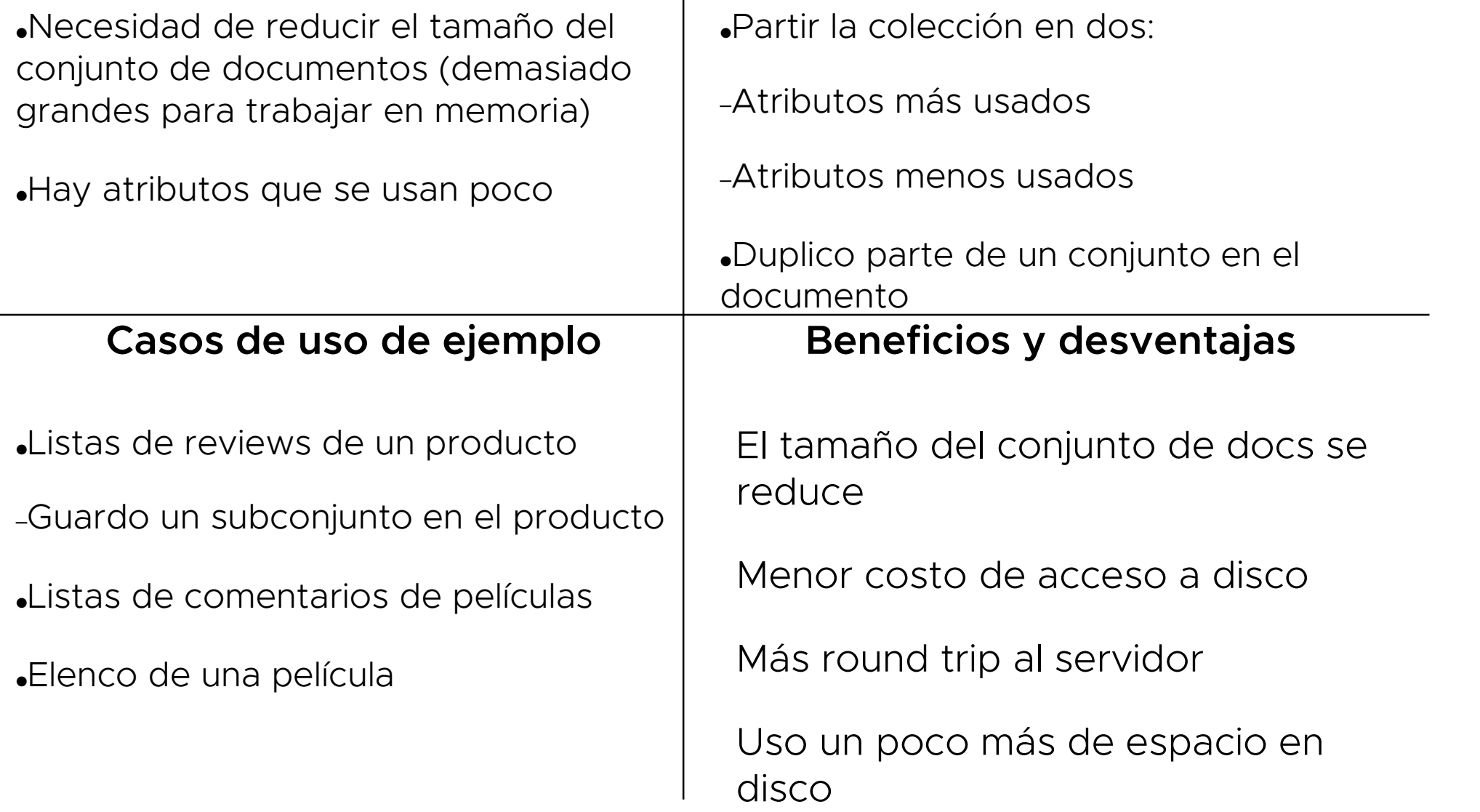

### Tree patterns

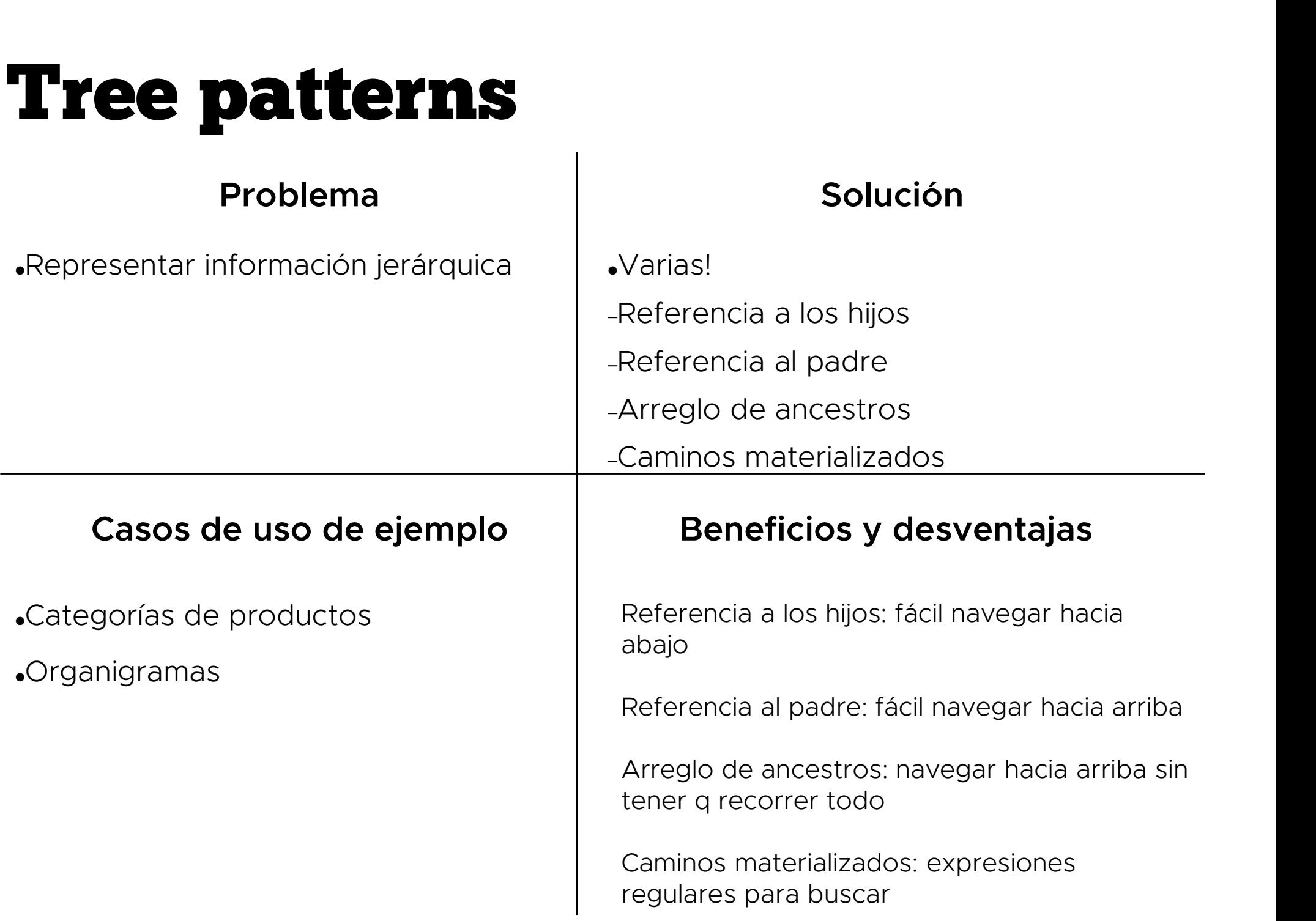

# Schema versioning pattern ma versioning pattern

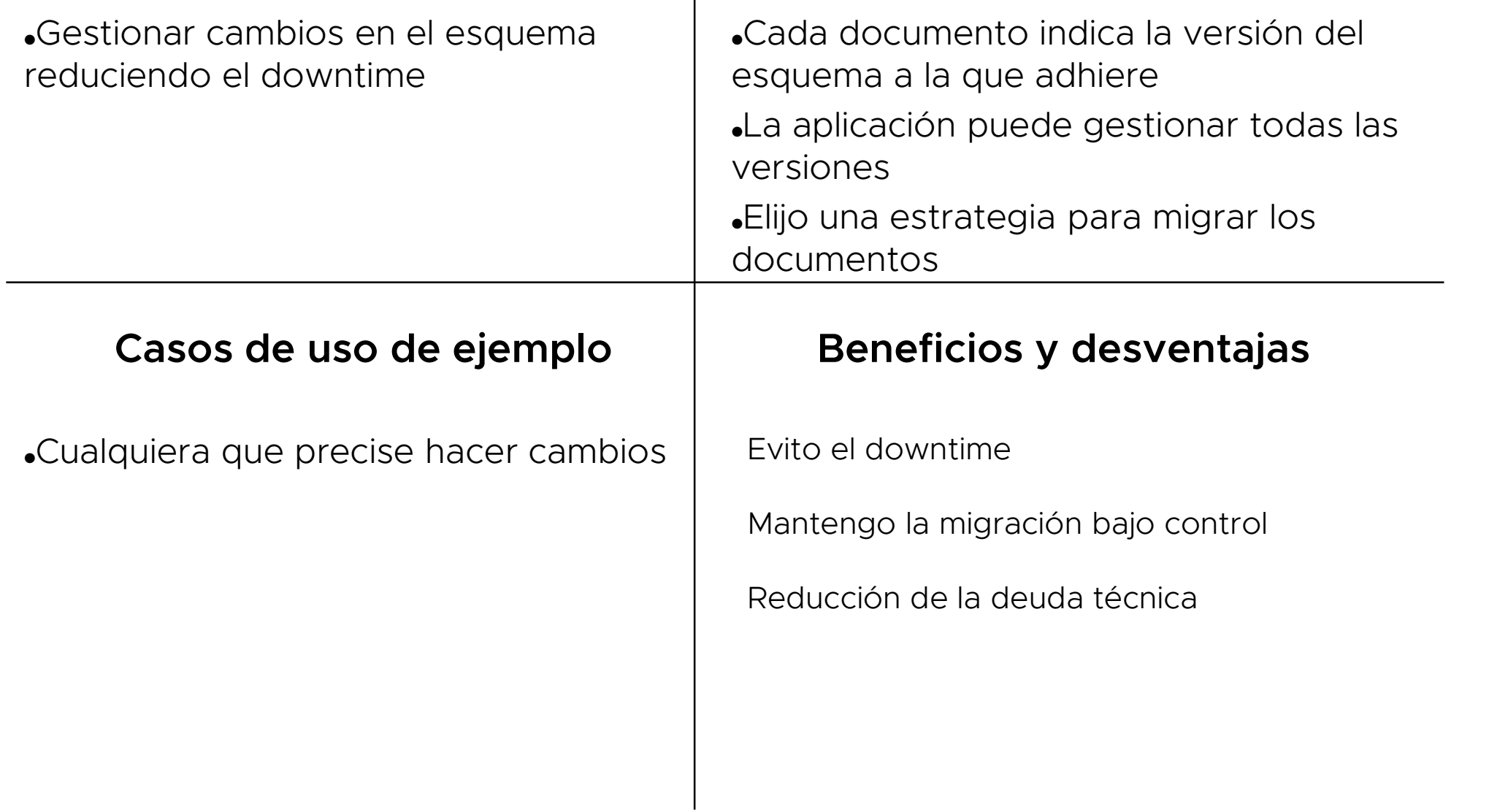

## Metodologías emergentes

#### A Workload-driven Document Database Schema Recommender (DBSR)

Vincent Reniers ( $\boxtimes$ )<sup>[0000–0003–3895–702X]</sup>, Dimitri Van<br>Landuyt<sup>[0000</sup>–0001–6597–2271], Ansar Rafique<sup>[0000–0002</sup>–5881–7588], and Wouter  $\frac{1}{\text{Joseph}}[0000-0002-7710-5092]$ 

> imec-DistriNet, KU Leuven Celestiinenlaan 200A, 3000 Leuven, Belgium first.lastname@cs.kuleuven.be

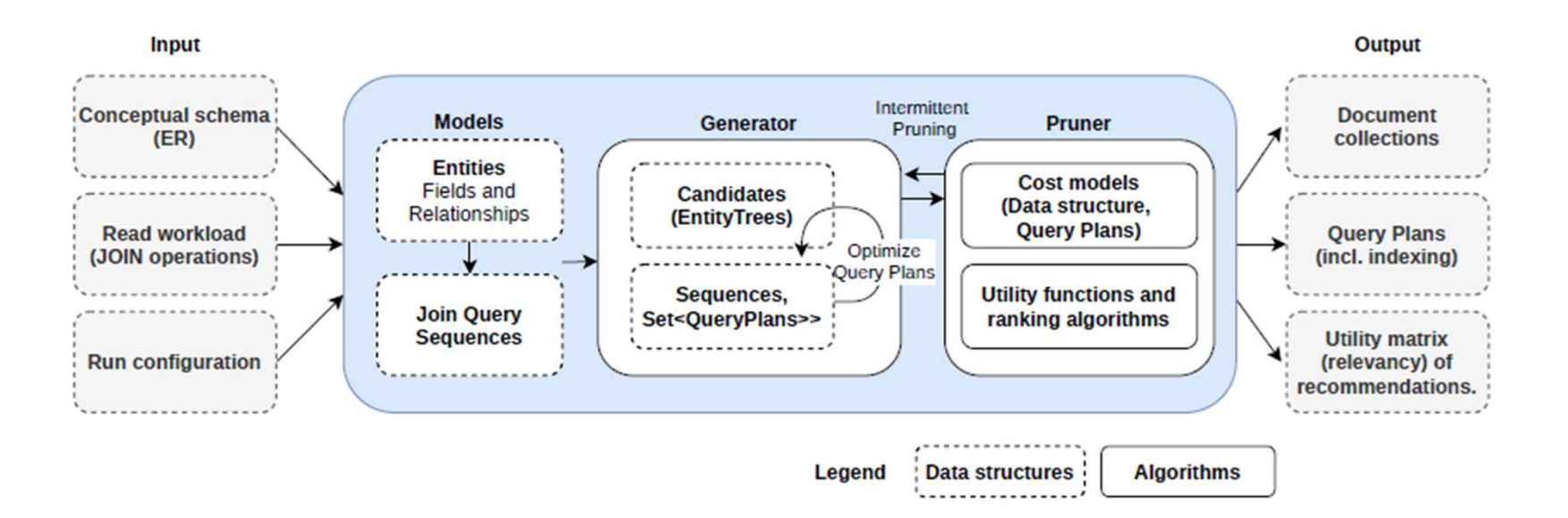

Reniers, V., et al. (2020). A Workload-Driven Document Database Schema Recommender (DBSR). In ER 2020, Proceedings 39 (pp. 471-484). Springer.

## Metodologías emergentes (2)

Knowledge and Information Systems https://doi.org/10.1007/s10115-023-01828-3

**REGULAR PAPER** 

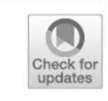

#### Automated database design for document stores with multicriteria optimization

Moditha Hewasinghage<sup>1</sup> • Sergi Nadal<sup>1</sup> · Alberto Abelló<sup>1</sup> · Esteban Zimányi<sup>2</sup>

Received: 28 September 2021 / Revised: 31 December 2022 / Accepted: 6 January 2023 © The Author(s) 2023

Table 1 Overview of existing tools for schema generation

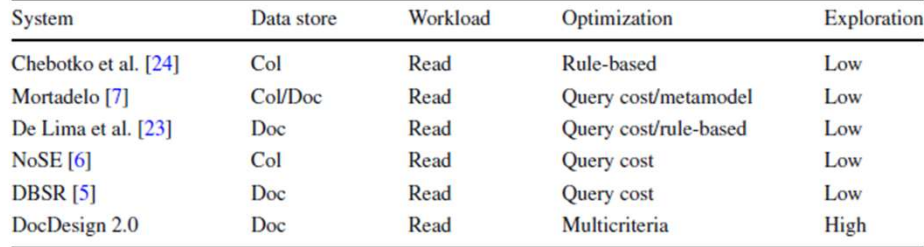

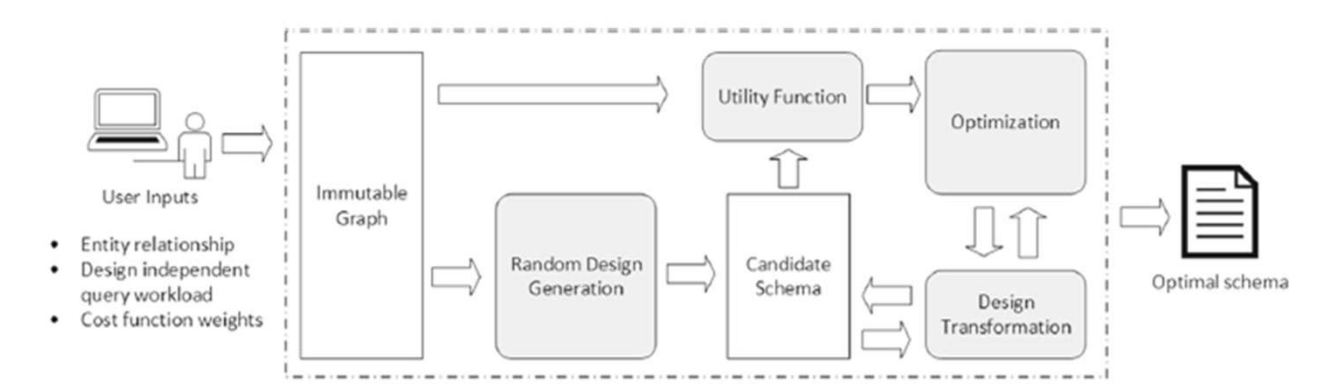

Hewasinghage, M., Nadal, S., Abelló, A., & Zimányi, E. (2023). Automated database design for document stores with multicriteria optimization. Knowledge and Information Systems, 1-34.

## Referencias adicionales

●A Complete Methodology of Data Modeling for MongoDB, MongoDB

●https://www.youtube.com/watch?v=DUCvYbcgGsQ

• Advanced Schema Design Patterns, MongoDB

●https://www.youtube.com/watch?v=bxw1AkH2aM4&t=374s

●Documentación en el sitio de MongoDBhttps://docs.mongodb.com/manual/datamodeling/

•MongoDB Applied Design Patterns, Rick Copeland, Oreilly 2013 CASOS DE USO